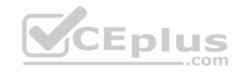

# XK0-004

Number: XK0-004
Passing Score: 800
Time Limit: 120 min

File Version: 1

XK0-004.

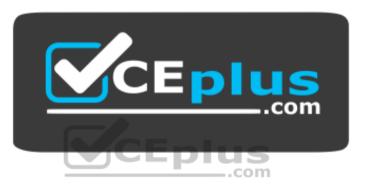

Website: <a href="https://vceplus.com">https://vceplus.com</a>

VCE to PDF Converter: <a href="https://vceplus.com/vce-to-pdf/">https://vceplus.com/vce-to-pdf/</a>
Facebook: <a href="https://www.facebook.com/VCE.For.All.VN/">https://www.facebook.com/VCE.For.All.VN/</a>

Twitter: <a href="https://twitter.com/VCE\_Plus">https://twitter.com/VCE\_Plus</a>

https://vceplus.com/

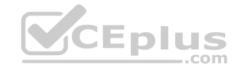

#### Exam A

#### **QUESTION 1**

A technical support engineer receives a ticket from a user who is trying to create a 1KB file in the /tmp directory and is getting the following error No space left on device. The support engineer checks the /tmp directory, and it has 20GB of free space.

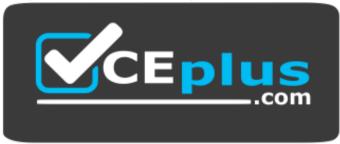

https://vceplus.com/

Which of the following BEST describes a possible cause for this error?

- A. The /tmp directory is not mounted.
- B. The filesystem is formatted with a 4MB block size.
- C. the filesystem ran out of inodes.
- D. The /tmp directory has been set with an immutable attribute.

Correct Answer: C Section: (none) Explanation

## **Explanation/Reference:**

Reference: https://www.maketecheasier.com/fix-linux-no-space-left-on-device-error/

## **QUESTION 2**

Which of the following is the BEST reason for not storing database files in the /var directory?

- A. The /var filesystem is not fast enough for database files.
- B. The number of files in /var is limited by the available inodes.
- C. Files in /var do not have strict file permissions.
- D. If log files fill up /var, it might corrupt the database.

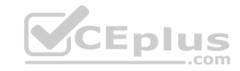

Correct Answer: D Section: (none) Explanation

**Explanation/Reference:** 

## **QUESTION 3**

A Linux server has multiple IPs. A Linux administrator needs to verify if the HTTP server port is bound to the correct IP.

Which of the following commands would BEST accomplish this task?

A. route

B. host

C. nslookup

D. netstat

E. ip

Correct Answer: D Section: (none) Explanation

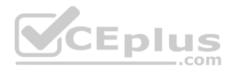

# **Explanation/Reference:**

Reference: https://www.tecmint.com/find-listening-ports-linux/

## **QUESTION 4**

A networked has been crashing intermittently. A Linux administrator would like to write a shell script that will attempt to ping the server and email an alert if the server fails to respond. The script will later be scheduled via cron job.

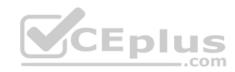

Which of the following scripts would BEST accomplish this task? A.

```
SERVER=''192.168.1.50''
RESULT='ping -C 2 $SERVER'
if [ !$RESULT ]; then
    echo "Server is down" | mail -s "Server down" admin@email_address.com
fi
```

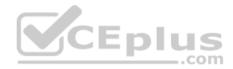

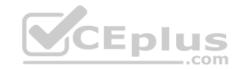

```
SERVER="192.168.1.50"
ping -c 2 $SERVER >/dev/null 2>/dev/null
if [ $? -ge 1 ]; then
      echo "Server is down" | mail -s "Server down" admin@email address.com
fi
SERVER="192.168.1.50"
RESULT='ping -c 2 $SERVER >/dev/null 2>/dev/null'
while [ $RESULT != 1 ];
do
      echo "Server is down" | mail -s "Server down" admin@email address.com
done
SERVER="192.168.1.50"
ping -c 2 $SERVER >/dev/null 2>/tmp/fail.log
if [ -f /tmp/fail/log ]; then
      echo "Server is down" | mail -s "Server down" admin@email_address.com
fi
```

C.

В.

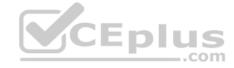

D.

Correct Answer: D Section: (none) Explanation

# **Explanation/Reference:**

## **QUESTION 5**

A Linux administrator is testing connectivity to a remote host on a shared terminal. The administrator wants to allow other users to access the terminal while the command is executing.

C.

Which of the following commands should the administrator use?

A. bg ping remotehost

B. fg ping remotehost

C. ping remotehost < results</pre>

D. ping remotehost &

Correct Answer: C Section: (none) Explanation

# **Explanation/Reference:**

## **QUESTION 6**

Which of the following BEST describes the purpose of the X11 system?

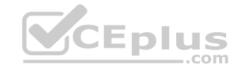

- A. X11 provides graphical display capabilities
- B. X11 provides command line capabilities
- C. X11 provides networking capabilities
- D. X11 provides telephony capabilities.

Correct Answer: A Section: (none) Explanation

## **Explanation/Reference:**

Reference: https://en.wikipedia.org/wiki/X Window System

### **QUESTION 7**

An administrator is attempting to block SSH connections to 192.168.10.24 using the Linux firewall. After implementing a rule, a connection refused error is displayed when attempting to SSH to 192.168.10.24.

Which of the following rules was MOST likely implemented?

```
A. iptables -A -p tcp -d 192.168.10.24 -dropt 22 -j REJECT
B. iptables -A -p tcp -d 192.168.10.24 -dropt 22 -j DROP
C. iptables -A -p tcp -d 192.168.10.24 -dropt 22 -j FORWARD
D. iptables -A -p tcp -d 192.168.10.24 -dropt 22 -j REFUSE
```

Correct Answer: A Section: (none) Explanation

# **Explanation/Reference:**

Reference: https://www.golinuxhub.com/2014/03/how-to-allowblock-ssh-connection-from.html

### **QUESTION 8**

A junior Linux administrator is setting up system-wide configuration settings. The goal is to ensure the PATH environment variable includes the following locations for all users who log into a Linux system.

```
/usr/local/bin
/usr/local/sbin
```

The administrator issues the following commands at the terminal:

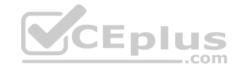

```
echo $PATH
cat /etc/profile
```

Respectively, the output of these commands is as follows:

```
/usr/bin:/usr/sbin:/sbin:/bin

# /etc/profile: system-wide .profile file for the Bourne shell (sh(1))

# and Bourne compatible shells (bash(1), ksh(1), ash(1), ...).

if [ 'id -u' -eg 0 ]; then

PATH="usr/bin:/usr/sbin:/sbin:/bin"

else

PATH="/usr/local/games"

fi

export PATH
```

Given this output, which of the following would be the BEST action for the administrator to perform to address this issue?

- A. Update the /etc/profile.d file using a text editor, navigate to the PATH element add the missing locations, and run the bash\_completion.sh script to update the changes.
- B. Update the /etc/profile file using a text editor, navigate to the PATH element, add the missing locations and run the . /etc/profile command to update the changes.
- C. Update the /etc/profile.d file using a text editor, navigate to the PATH element, add the missing locations, and reboot to update the changes.
- D. Update the /etc/profile file using a text editor navigate to the PATH element, add the missing locations, and restart the bash process to update the changes.

Correct Answer: B

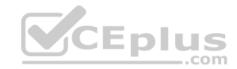

Section: (none) Explanation

## **Explanation/Reference:**

### **QUESTION 9**

A Linux systems administrator needs to provision multiple web servers into separate regional datacenters. The systems architect has instructed the administrator to define the server infrastructure using a specific tool that consumes a text-based file.

Which of the following is the BEST reason to do this?

- A. To document the infrastructure so it can be included in the system security plan
- B. To ensure the administrator follows the planning phase of the system development life cycle
- C. To define the infrastructure so it can be provisioned consistently with minimal manual tasks
- D. To validate user requirements have been met within each regional datacenter for compliance

Correct Answer: B Section: (none) Explanation

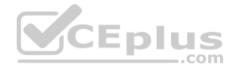

# **Explanation/Reference:**

### **QUESTION 10**

A junior Linux administrator is trying to verify connectivity to the remote host host1 and display round-trip statistics for ten ICMP.

Which of the following commands should the administrator execute?

- A. ping -c 10 host1
- B. traceroute -c 10 host1
- C. netstat host1
- D. pathping -c 10 host1

Correct Answer: A Section: (none) Explanation

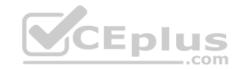

## **Explanation/Reference:**

Reference: https://shapeshed.com/unix-ping/

## **QUESTION 11**

A Linux administrator has configured a Linux system to be used as a router. The administrator confirms that two network adapters are properly installed and functioning correctly. In addition, the output of the iptables -L command appears to contain a complete firewall configuration.

Which of the following commands does the administrator need to issue for the router to be fully functional?

A. echo "1" > /proc/sys/net/ipv4/ip forward

B. echo "0" > /proc/sys/net/ipv4/tcp\_abort\_on\_overflow

C. echo "0" > /proc/sys/net/ipv4/max\_connections

D. echo "1" > /proc/sys/net/ipv4/ip\_default\_ttl

Correct Answer: A Section: (none) Explanation

## **Explanation/Reference:**

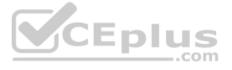

## **QUESTION 12**

An operator finds a user is having issues with opening certain files.

Which of the following commands would allow the security administrator to list and check the SELinux context?

A. ls -D

**B.** 1s -a

C. ls -Z

**D.** 1s -1

Correct Answer: C Section: (none) Explanation

**Explanation/Reference:** 

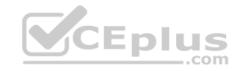

Reference: <a href="https://access.redhat.com/documentation/en-us/red">https://access.redhat.com/documentation/en-us/red</a> hat enterprise linux/6/html/security-enhanced linux/sect-security-enhanced linuxworking with selinux-selinux contexts labeling files

#### **QUESTION 13**

A Linux systems administrator wants the ability to access systems remotely over SSH using RSA authentication. to which of the following files should the RSA token be added to allow this access?

- A. authorized\_keys
- B. ~/.ssh/ssh\_config
- C. id\_rsa.pub
- D. known hosts

Correct Answer: C Section: (none) Explanation

## **Explanation/Reference:**

Reference: <a href="https://www.digitalocean.com/community/tutorials/how-to-configure-ssh-key-based-authentication-on-a-linux-server">https://www.digitalocean.com/community/tutorials/how-to-configure-ssh-key-based-authentication-on-a-linux-server</a>

## **QUESTION 14**

A Linux server needs to be accessed, but the root password is not available.

Which of the following would BEST allow an administrator to regain access and set a new known password at the same time?

- A. Boot into a single-user mode and reset the password via the passwd command.
- B. Boot into a single-user mode and reset the password by editing the /etc/passwd file.
- C. Boot into a single-user mode and reset the password by editing the /etc/shadow file.
- D. Boot into a single-user mode and reset the password via the chage command.

Correct Answer: A Section: (none) Explanation

# **Explanation/Reference:**

Reference: https://phoenixnap.com/kb/how-to-change-root-password-linux

## **QUESTION 15**

A systems administrator has finished building a new feature for the monitoring software in a separate Git branch.

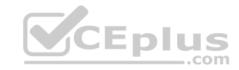

Which of the following is the BEST method for adding the new feature to the software's master branch?

- A. Merge the changes from the feature branch to the master branch.
- B. Save the changes to the master branch automatically with each Git commit.
- C. Clone the feature branch into the master branch.
- D. Pull the changes from the feature branch into the master branch.

Correct Answer: A Section: (none) Explanation

# **Explanation/Reference:**

Reference: https://git-scm.com/book/en/v2/Git-Branching-Basic-Branching-and-Merging

### **QUESTION 16**

Which of the following configuration management tools is considered agentless?

A. Ouppet B.

Salt

C. Ansible

D. Chef

Correct Answer: C Section: (none) Explanation

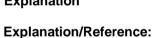

Reference: https://www.intigua.com/blog/puppet-vs.-chef-vs.-ansible-vs.-saltstack

### **QUESTION 17**

A junior Linux administrator is optimizing a system in which an application needs to take priority 0 when running the process. The administrator runs the ps command and receives the following output:

| PID  | PPID | TTY    | Time     | CMD |
|------|------|--------|----------|-----|
| 8481 | 2    | pts/17 | 16:40:00 | app |
| 9854 | 0    | pts/17 | 16:40:00 | ps  |

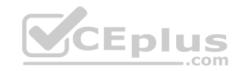

# Given this scenario, which of the following steps will address this issue?

A. Issue the command ronice -n 0 -p 8481

B. Issue the command renice -p 8481

C. Issue the command renice -p 0 ~n 8481

D. Issue the command renice -n 8481

Correct Answer: D Section: (none) Explanation

# **Explanation/Reference:**

# **QUESTION 18**

An administrator needs to mount the shared NFS file system testhost:/testvolume to mount point /mnt/testvol and make the mount persistent after reboot.

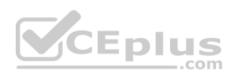

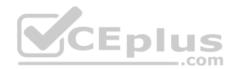

Which of the following BEST demonstrates the commands necessary to accomplish this task?

```
# mkdir -p /mnt/testvol
# echo "testhost:/testvolume /mnt/testvol nfs defaults 0 0" >> /etc/fstab
# mount -a
# mkdir /mnt/testvol
# mount testhost:/testvolume /mnt/testbol
# mkdir testhost:/testvolume at /mnt/testvol
# mount -a
# mkdir /mnt/testvol
# echo "testhost:/testvolume /mnt/testvol" >> /mnt/mnttab
# mount -a
```

B.

Α.

C.

D.

Correct Answer: C Section: (none) Explanation

# **Explanation/Reference:**

## **QUESTION 19**

A systems administrator wants to know the current status of a series of dd jobs that were started in the background three hours ago.

Which of the following commands will achieve this task?

A. sudo killall -HUP dd

B. sudo killall dd

 ${\sf C}.$  sudo killall -TERM dd

D. sudo killall -USR1 dd

Correct Answer: D Section: (none) Explanation

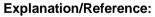

Reference: <a href="https://askubuntu.com/questions/215505/how-do-you-monitor-the-progress-of-dd">https://askubuntu.com/questions/215505/how-do-you-monitor-the-progress-of-dd</a>

# **QUESTION 20**

Which of the following server roles would assign a host IP address?

A. DHCP

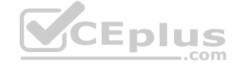

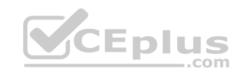

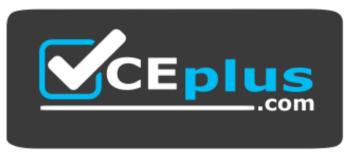

https://vceplus.com/

B. NTP

C. DNS

D. SSH

Correct Answer: A Section: (none) Explanation

# **Explanation/Reference:**

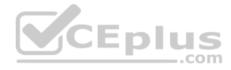

## **QUESTION 21**

Which of the following commands would show the default printer on a Linux system?

A. lpr

B. lpq

C. lpstat

D. lspci

Correct Answer: B Section: (none) Explanation

# **Explanation/Reference:**

Reference: https://superuser.com/questions/123576/show-default-linux-printer

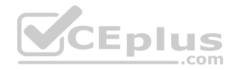

### **QUESTION 22**

Which of the following configuration files should be modified to disable Ctrl-Alt-Del in Linux?

A. /etc/inittab

B. ~/.bash profile

C. /etc/securetty

D. /etc/security/limits.conf

Correct Answer: A Section: (none) Explanation

## **Explanation/Reference:**

Reference: <a href="https://www.linuxtechi.com/disable-reboot-using-ctrl-alt-del-keys/">https://www.linuxtechi.com/disable-reboot-using-ctrl-alt-del-keys/</a>

### **QUESTION 23**

A server is almost out of free memory and is becoming unresponsive. Which of the following sets of commands will BEST mitigate the issue?

A. free, fack, partprobe

B. lsof, lvcreate, mdadm

C. df, du, rmmod

D. fdisk, mkswap, swapon -a

Correct Answer: A Section: (none) Explanation

# **Explanation/Reference:**

Reference: https://vitux.com/7-commands-to-check-swap-space-in-debian-10/

### **QUESTION 24**

A Linux system is running normally when the systems administrator receives an alert that one application spawned many processes. The application is consuming a lot of memory, and it will soon cause the machine to become unresponsive. Which of the following commands will stop each application process?

A. kill 'pidof application'

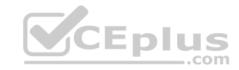

B. killall application

C. kill -9 'ps -aux | grep application'

D. pkill -9 application

Correct Answer: B Section: (none) Explanation

## **Explanation/Reference:**

Reference: https://www.tecmint.com/how-to-kill-a-process-in-linux/

### **QUESTION 25**

A junior Linux administrator is installing patches using YUM. The administrator issues the following command:

yum list installed

The output of the command is as follows:

Loaded plugins: fastmirror, langpacks
Existing lock /var/run/yum.pid: another copy is running as pid 5180.
Another app is currently holding the yum lock; waiting for it to exit...
The other application is yum
Memory: 26 M RSS (r415 MB VSZ)
Started: Fri Jun 15 08:05:15 2018 - 2:18:48 ago
State: Traced/Stopped pid: 5180

Given this scenario and the output, which of the following should the administrator do to address this issue?

A. renice -n 9 -p 5180

B. killall yum

 ${\sf C.}$  ps -ef | grep yum

D. top | grep yum

Correct Answer: C

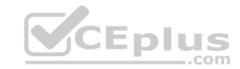

Section: (none) Explanation

## **Explanation/Reference:**

Reference: https://www.thegeekdiary.com/yum-command-fails-with-another-app-is-currently-holding-the-yum-lock-in-centos-rhel-7/

## **QUESTION 26**

A systems administrator needs to retrieve specific fields from a csv file. Which of the following tools would accomplish this task?

A. awk

B. sort

C. print

D. echo

Correct Answer: A Section: (none) Explanation

## **Explanation/Reference:**

Reference: <a href="https://stackoverflow.com/questions/19602181/how-to-extract-one-column-of-a-csv-file">https://stackoverflow.com/questions/19602181/how-to-extract-one-column-of-a-csv-file</a>

## **QUESTION 27**

A junior administrator is migrating a virtual machine from a Type 1 hypervisor to a Type 2 hypervisor. To ensure portability, which of the following formats should the administrator export from the Type 1 hypervisor to ensure compatibility?

A. OWASP

B. VDI

C. VMDK

D. OVA

Correct Answer: D Section: (none) Explanation

# Explanation/Reference:

Reference: https://docs.vmware.com/en/VMware-Fusion/11/com.vmware.fusion.using.doc/GUID-16E390B1-829D-4289-8442-270A474C106A.html

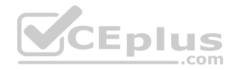

#### **QUESTION 28**

A Linux storage administrator wants to create a logical volume group. Which of the following commands is required to start the process?

A. pvcreate

B. vgcreate

C. lvcreate

D. mkfs.xfs

Correct Answer: B Section: (none) Explanation

## **Explanation/Reference:**

Reference: <a href="https://www.thegeekstuff.com/2010/08/how-to-create-lvm/">https://www.thegeekstuff.com/2010/08/how-to-create-lvm/</a>

#### **QUESTION 29**

A Linux administrator built a GitLab server. Later that day, a software engineer tried to access the server to upload the repository during the final step of installation. The software engineer could not access the website. Which of the following firewall rules would allow access to this site?

```
A. iptables -A INPUT -p tcp -m multiport --dports 80,443 -m conntrack -cstate NEW, ESTABLISHED -j ACCEPT

B. iptables -A INPUT -p tcp -m multiport --dports 80,443 -m conntrack -cstate ESTABLISHED -j ACCEPT

C. iptables -A INPUT -p tcp -m multiport --dports 80,443 -m conntrack -cstate RELATED, ESTABLISHED -j ACCEPT

D. iptables -A INPUT -p tcp -m multiport --dports 80,443 -m conntrack -cstate NEW, ESTABLISHED -j REJECT
```

Correct Answer: C Section: (none) Explanation

# **Explanation/Reference:**

 $\textbf{Reference:}\ \underline{\text{https://serverfault.com/questions/578730/when-using-iptables-firewall-rules-why-assert-new-state-on-all-allowed-ports}$ 

### **QUESTION 30**

While creating a file on a volume, the Linux administrator receives the following message: No space left on device. Running the df -m command, the administrator notes there is still 50% of usage left. Which of the following is the NEXT step the administrator should take to analyze the issue without losing data?

A. Run the df -i command and notice the inode exhaustion

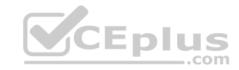

- B. Run the df -h command and notice the space exhaustion
- C. Run the df -B command and notice the block size
- D. Run the df -k command and notice the storage exhaustion

Correct Answer: A Section: (none) Explanation

## **Explanation/Reference:**

Reference: https://www.tecmint.com/how-to-check-disk-space-in-linux/

## **QUESTION 31**

A Linux administrator needs every new file created on a directory to maintain the group permissions of the same directory. Which of the following commands would satisfy this requirement?

A. chmod o+s <directory>

B. chmod u+s <directory> C. chmod +s <directory>

D. chmod g+s <directory>

Correct Answer: D Section: (none) Explanation

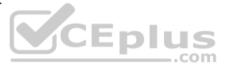

# **Explanation/Reference:**

Reference: <a href="https://unix.stackexchange.com/questions/115631/getting-new-files-to-inherit-group-permissions-on-linux">https://unix.stackexchange.com/questions/115631/getting-new-files-to-inherit-group-permissions-on-linux</a>

### **QUESTION 32**

Ann, a junior Linux administrator, needs to copy software from her local machine to assist in developing a software application on a remote machine with the IP address 192.168.3.22. The file needs to be placed on the /tmp directory. After downloading the RPM to the local machine, which of the following commands would be BEST to use to copy the software?

- A. scp ~/software.rpm USER@192.168.3.22:/tmp
- B. scp ~/software.rpm USER@192.168.3.22: /tmp
- C. wget USER@192.168.3.22:/tmp -f ~/software.rpm
- D. scp USER@192.168.3.22 ~/software.rpm :/tmp

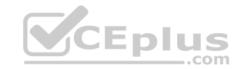

Correct Answer: C Section: (none) Explanation

## **Explanation/Reference:**

Reference: https://linuxize.com/post/wget-command-examples/

## **QUESTION 33**

An administrator is tasked with increasing the size of the volume /dev/vg/lv to 20GB. Which of the following BEST illustrates the steps the administrator should take?

A. vgextend -L20G /dev/vg/lv; resizelv /dev/vg/lv

B. parted -L20G /dev/vg/lv; remount /dev/vg/lv

C. mkfs -L20G /dev/vg/lv; tune2fs /dev/vg/lv

D. lvextend -L20G /dev/vg/lv; resize2fs /dev/vg/lv

Correct Answer: D Section: (none) Explanation

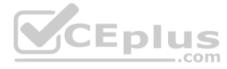

## **Explanation/Reference:**

## **QUESTION 34**

A systems administrator observes high latency values when reaching a remote web server. Which of the following commands will help determine and isolate issues on the network side?

A. mtr

B. dig

C. netstat

D. route

Correct Answer: A Section: (none) Explanation

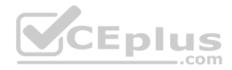

## **Explanation/Reference:**

Reference: https://www.keycdn.com/support/what-is-latency

#### **QUESTION 35**

A Linux administrator wants to obtain a list of files and subdirectories in the /etc directory that contain the word "services". Once the files and subdirectories are discovered, they should be listed alphabetically in the /var/tmp/foundservices file. Which of the following shell scripts will accomplish this task?

- A. #/bin/bash find /etc -name services | sort >
   /var/tmp/foundservices
- B. #/bin/bash locate /etc -sort -name services >
   /var/tmp/foundservices
- C. #/bin/bash find -name services -sort
   </var/tmp/foundservices</pre>
- D. #/bin/bash find /etc -name services -sort >
   /var/tmp/foundservices

Correct Answer: B Section: (none) Explanation

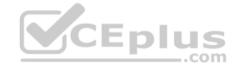

# **Explanation/Reference:**

### **QUESTION 36**

A systems administrator is enabling quotas on the /home directory of a Linux server. The administrator makes the appropriate edits to the /etc/fstab file and attempts to issue the commands to enable quotas on the desired directory. However, the administrator receives an error message stating the filesystem does not support quotas. Which of the following commands should the administrator perform to proceed?

- A. mount -o remount /home
- B. quotacheck -cg
- C. edquota /home
- D. quotaon /home

Correct Answer: D Section: (none) Explanation

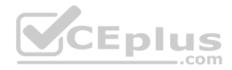

## **Explanation/Reference:**

Reference: https://www.tecmint.com/set-filesystem-disk-quotas-on-ubuntu/

## **QUESTION 37**

A new HTTPS web service is being deployed on a server. Which of the following commands should the Linux administrator use to ensure traffic is able to flow through the system firewall to the new service?

```
A. iptables -I OUTPUT -p tcp --sport 443 -j ACCEPT
B. iptables -A INPUT -p tcp --dport 443 -j ACCEPT
C. iptables -I INPUT --dport 443 -j ACCEPT
D. iptables -A OUTPUT -p tcp --dport 443 -j ACCEPT
```

Correct Answer: C Section: (none) Explanation

# **Explanation/Reference:**

Reference: https://www.linode.com/docs/security/firewalls/control-network-traffic-with-iptables/

## **QUESTION 38**

An administrator needs to see a list of the system user's encrypted passwords. Which of the following Linux files does the administrator need to read?

A. /etc/shadow

B. /etc/skel

C. /etc/passwd

D. /etc/pw

Correct Answer: C Section: (none) Explanation

# **Explanation/Reference:**

Reference: <a href="https://www.cyberciti.biz/faq/where-are-the-passwords-of-the-users-located-in-linux/">https://www.cyberciti.biz/faq/where-are-the-passwords-of-the-users-located-in-linux/</a>

## **QUESTION 39**

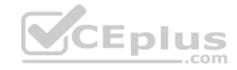

A Linux administrator is setting up a testing environment and needs to connect to a separate testing server using the production server name. The administrator needs to override the hostname that the DNS is returning in order to use the test environment. Which of the following commands should be run on each of the testing systems to BEST meet this goal?

- A. # hostnamectl set-hostname "192.168.1.100 production.company.com"
- B. # grep -i IP "\${ip addr show} production.company.com" > /etc/resolv.conf
- C. # ip addr add 192.168.1.100/24 dev eth0 && rndc reload production.company.com
- D. # echo "192.168.1.100 production.company.com" >> /etc/hosts

Correct Answer: A Section: (none) Explanation

## **Explanation/Reference:**

Reference: https://access.redhat.com/documentation/en-us/red hat enterprise linux/7/html/networking guide/sec configuring host names using hostnamectl

### **QUESTION 40**

A Linux administrator opens a ticket to have an external hard drive mounted. As a security policy, external storage kernel modules are disabled.

Which of the following is the BEST command for adding the proper kernel module to enable external storage modules?

A. rmmod /lib/modules/3.6.12-100-generic/kernel/drivers/usb/storage/usb-storage.ko

 $\textbf{B.} \ \texttt{modinfo} \ / \texttt{lib/modules/3.6.12-100-generic/kernel/drivers/usb/storage/usb-storage.ko} \\$ 

C. depmod /lib/modules/3.6.12-100-generic/kernel/drivers/usb/storage/usb-storage.ko

D. insmod /lib/modules/3.6.12-100-generic/kernel/drivers/usb/storage/usb-storage.ko

Correct Answer: D Section: (none) Explanation

# Explanation/Reference:

Reference: <a href="https://www.cyberciti.biz/faq/linux-how-to-load-a-kernel-module-automatically-at-boot-time/">https://www.cyberciti.biz/faq/linux-how-to-load-a-kernel-module-automatically-at-boot-time/</a>

### **QUESTION 41**

A systems administrator is configuring options on a newly installed Linux VM that will be deployed to the Pacific time zone. Which of the following sets of commands should the administrator execute to accurately configure the correct time settings?

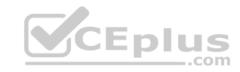

A. cd /etc ln -s /usr/share/zoneinfo/US/Pacific
 localtime

B. cd /usr/local ln -s
 /usr/share/zoneinfo/US/Pacific zoneinfo

C. cd /etc/local ln -s
 /usr/share/zoneinfo/US/Pacific localtime

D. cd /usr/share/local ln -s
 /usr/share/zoneinfo/US/Pacific localectl

Correct Answer: A Section: (none) Explanation

# **Explanation/Reference:**

## **QUESTION 42**

A user has connected a Bluetooth mouse to a computer, but it is not working properly. Which of the following commands should the systems administrator use to fix the issue?

A. lsmod -i bluetooth

B. insmod bluetooth

 ${\sf C.}$  modprobe -r bluetooth

D. depmod -i bluetooth

Correct Answer: C Section: (none) Explanation

# **Explanation/Reference:**

## **QUESTION 43**

An administrator notices that a long-running script, /home/user/script.sh, is taking up a large number of system resources. The administrator does not know the script's function. Which of the following commands should the administrator use to minimize the script's impact on system resources?

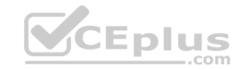

- A renice
- B. kill
- C. bg
- D. nohup

Correct Answer: A Section: (none) Explanation

# **Explanation/Reference:**

### **QUESTION 44**

A Linux administrator installed a new network adapter and temporarily disabled the network service from starting on boot. The partial output of chkconfig is as follows:

\_.com

network 0:off 1:off 2:off 3:off 4:off 5:off 6:off

Which of the following commands BEST describes how the administrator should re-enable the network service?

- A. chkconfig --level 0 network on
- B. chkconfig --level 0-6 network on
- C. chkconfig --level 6 network on
- D. chkconfig --level 12 network on
- E. chkconfig --level 345 network on

Correct Answer: E Section: (none) Explanation

# **Explanation/Reference:**

Reference: https://www.thegeekdiary.com/how-to-enable-or-disable-service-on-boot-with-chkconfig/

### **QUESTION 45**

A systems administrator is unable to reach other devices on the network and the Internet. The server is configured with the IP address 192.169.1.50/24 on eth0. The server's router is 192.168.1.1. The administrator reviews the output of route -n:

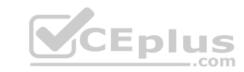

#### Kernel IP routing table

| Destination |             | Genmask       | Flags | Metric | Ref | Use | Iface |
|-------------|-------------|---------------|-------|--------|-----|-----|-------|
| 0.0.0.0     | 192.168.2.1 | 0.0.0.0       | UG    | 1024   | 0   | 0   | eth0  |
| 192.168.1.0 | 0.0.0.0     | 255.255.255.0 | υ     | 0      | 0   | 0   | eth0  |

Which of the following commands should the administrator run to correct the issue?

A. route del default qw 192.168.2.1 eth0; route add default qw 192.168.1.1 eth0

**B**. route add -net 192.168.10.0 netmask 255.255.255.0 gw 192.168.2.1 eth0

C. route add 192.168.1.1 default 192.168.1.50 eth0

D. route host gw 192.168.1.1 eth0

Correct Answer: B Section: (none) Explanation

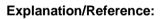

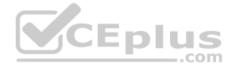

## **QUESTION 46**

A junior systems administrator is creating a cron job. The cron job requirements are as follows: • Run the hello.sh script every hour (24 times in one day). • Run it on Monday only.

Given this scenario, which of the following crontab options should be configured to meet these requirements?

A. 0 \*\*\* 1 hello.sh

B. 0 24 \*\* Monday hello.sh

C. 24 \*\*\* Monday hello.sh

**D**. 1 \*\*\* 0 hello.sh

**Correct Answer:** C

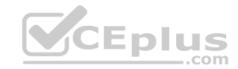

Section: (none) Explanation

## **Explanation/Reference:**

Reference: https://www.debian.org/doc/manuals/system-administrator/ch-sysadmin-time.html

## **QUESTION 47**

The development team has automated their software build process so each time a change is submitted to the source code repository, a new software build is compiled. They are requesting that the Linux operations team look into automating the deployment of the software build into the test environment. Which of the following is the benefit to the development team for implementing deployment automation?

- A. To ensure the build commits are also deployed to the test environment
- B. To enable notifications when builds are deployed to the test environment
- C. To ensure software builds in test are not accidentally deployed to production
- D. To streamline the deployment process for deploying builds into test environments

Correct Answer: D Section: (none) Explanation

**Explanation/Reference:** 

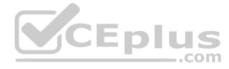

### **QUESTION 48**

A technician wants to secure a sensitive workstation by ensuring network traffic is kept within the local subnet. To accomplish this task, the technician executes the following command: echo 0 > /proc/sys/net/ipv4/ip default ttl

Which of the following commands can the technician use to confirm the expected results? (Choose two.)

- A. tcpdump
- B. traceroute
- C. route
- D. iperf
- E. ip
- F. arp

**Correct Answer: CF** 

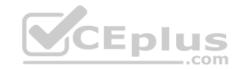

Section: (none) Explanation

## **Explanation/Reference:**

## **QUESTION 49**

A junior Linux administrator needs to ensure a service will start on system boot. Which of the following commands should be used to accomplish this task?

A. chkconfig <service> on

B. systemctl <service> bootup

C. service <service> enable

D. crontab install <service>

Correct Answer: A Section: (none) Explanation

# **Explanation/Reference:**

Reference: https://geekflare.com/how-to-auto-start-services-on-boot-in-linux/

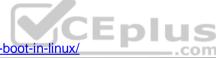

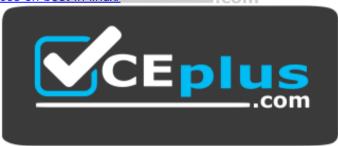

https://vceplus.com/